## Support for multiple microarchitectures

Pere Mato HSF Packaging Working Group, 2 May 2018

#### Problem Statement

✤ Need to build **separate** software stacks for specific microarchitectures, in particular supporting **specific instructions sets** (fma, avx, avx2, sse4,…), using appropriate flags

✤ e.g. -mavx2

- ✤ Need to make available all these stacks on a shared file system ✤ e.g. CVMFS
- ✤ High performance applications should **select the appropriate software stack** performing run-time CPU detection
	- ✤ e.g. cat /proc/cpuinfo | grep flags
- ✤ Not all the packages does make use of the sophisticated instruction sets
	- ✤ e.g. they do not deal with floating point operations

# Recap LCGCMake

- ✤ The LCGCMake is based on the CMake standard module *ExternalProject* that creates custom targets to drive download, update/patch, configure, build, install and test steps of an external package
- ✤ A single file lists all the packages and their required versions for a given configuration of the software stack

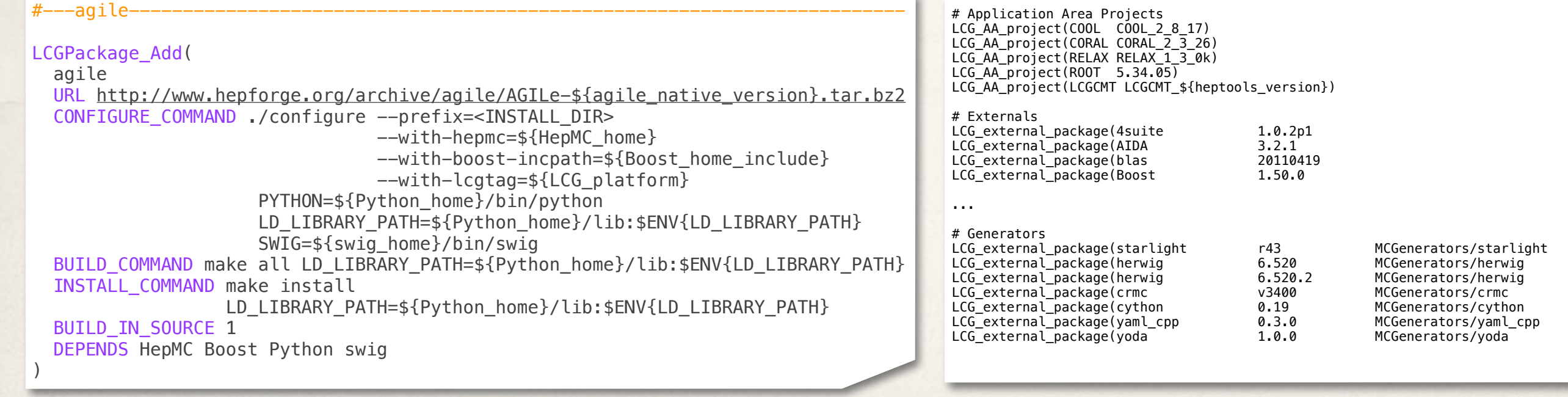

https://gitlab.cern.ch/sft/lcgcmake

# Recap LCG Views

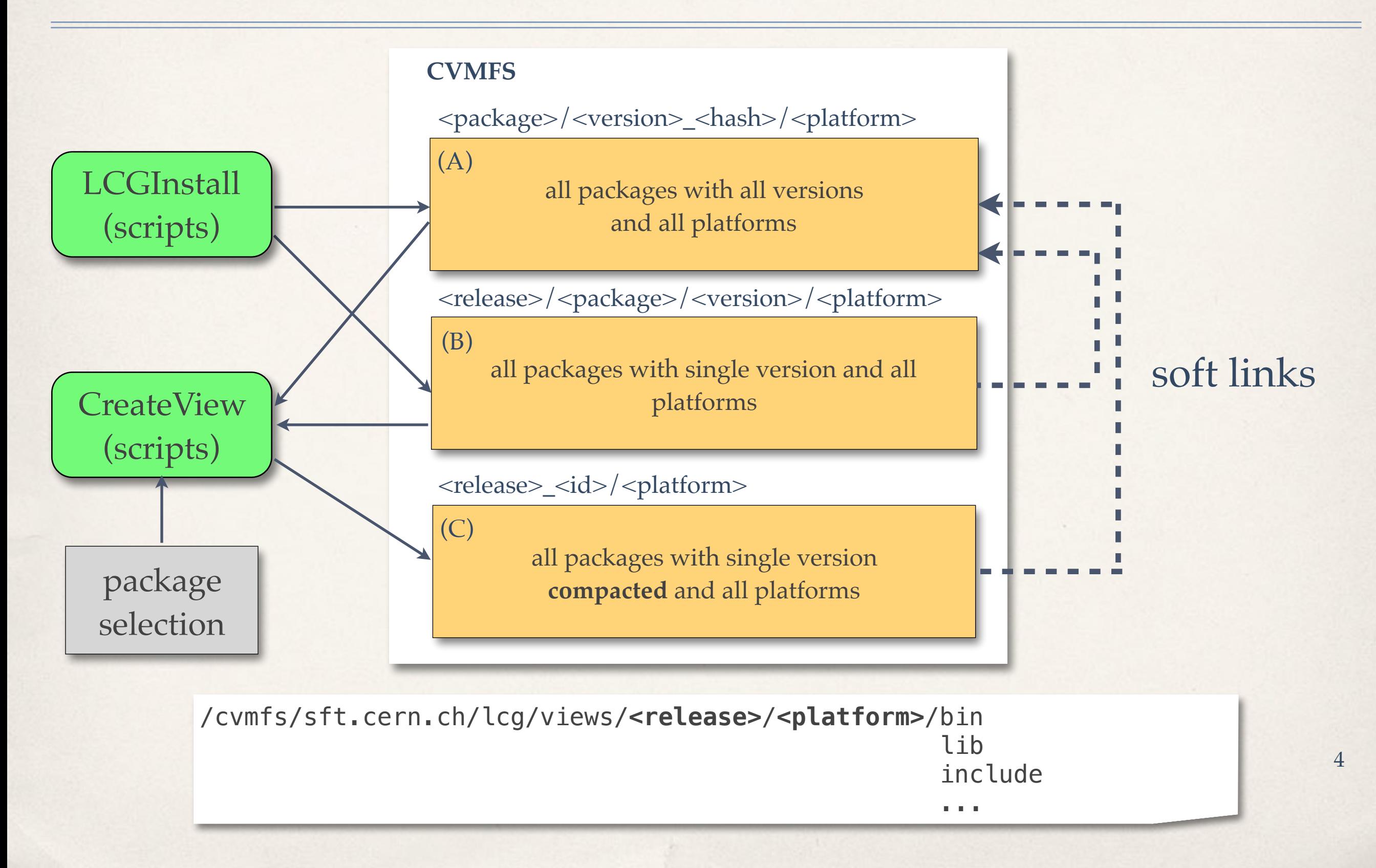

### Environment Setup

source /cvmfs/sft.cern.ch/lcg/views/**<release>**/**<platform>**/setup.[c]sh

- ✤ Sourcing a single and simple file sets the full environment for the complete view. It defines trivially:
	- ✤ PATH, LD\_LIBRARY\_PATH
	- ✤ PYTHONPATH
	- ✤ CMAKE\_PREFIX\_PATH
	- ✤ ROOTSYS, ROOT\_INCLUDE\_PATH
- ✤ Other variables have been added as needed…

### Naming the Platform

- ✤ With LCGCMake package binaries are installed in:
	- ✤ <prefix>/<package>/<version>\_<hash>/<**platform\_tag**>/…
		- ✤ The <platform\_tag> is a combination of processor architecture, os version, compiler version and build type (e.g. x86\_64-slc6-gcc48-dbg, aarch64 ubuntu14-gcc49-opt )
		- ✤ The <hash> value is calculated taking into account the full list of package dependencies and their versions

✤ The platform\_tag has been extended to include the 'enabled' instruction sets

- ✤ See [HSF Note](https://github.com/HSF/documents/blob/master/HSF-TN/draft-2015-NAM/draft-HSF-TN-2015-NAM.pdf) in preparation
- ✤ The architecture should be replaced by **architecture+instructionset1[+instructionset2]**
- ✤ e.g. x86\_64**+avx2+fma**-centos7-gcc7-opt

# Selecting HP Packages

- ✤ Extended LCGCMake with a new flag for the package recipe
	- ✤ BUILD\_WITH\_INSTRUCTION\_SET
- ✤ These selected packages will be in general build the the required flags (via a compiler wrapper\*) to ensure that these are applied
	- ✤ The rest of the packages will be built as usual and placed under the 'naked' platform tag

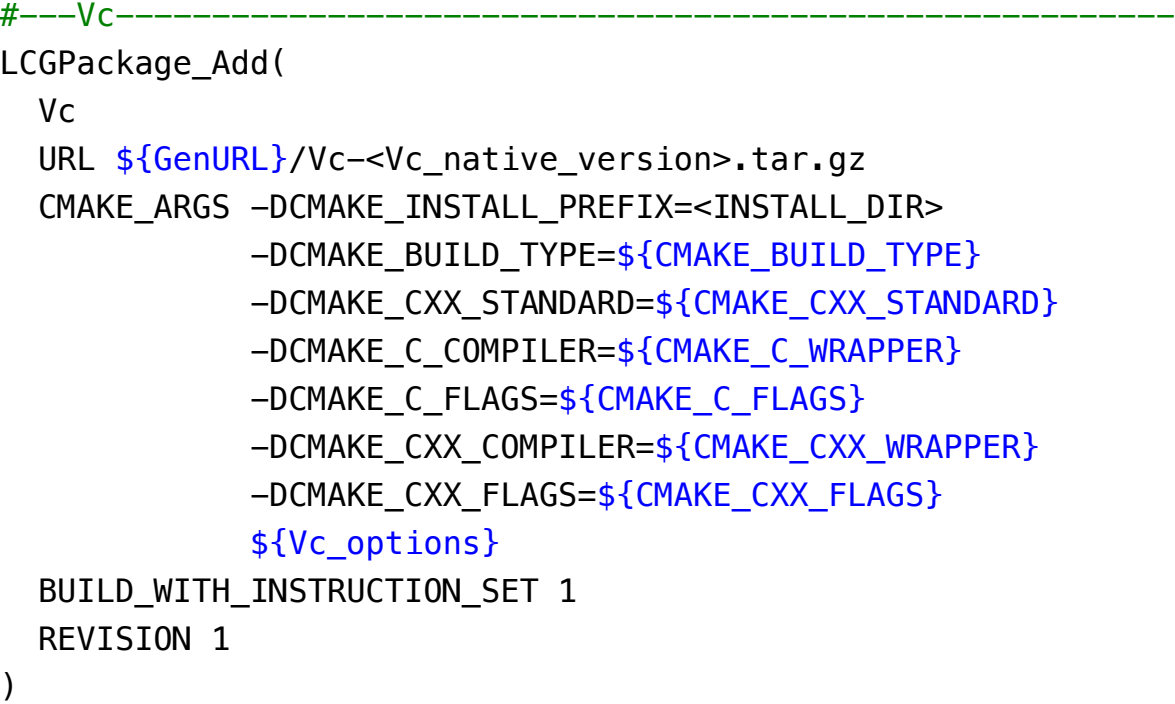

✤ Packages with static libraries 'contaminate' dependent packages and they need to be build for specific instruction set

(\*) development done by Patricia, Javier, Rafal

# Building

✤ To build a software stack (full or incremental) for a specific instruction set there is a specific option

```
$ cmake -DLCG_INSTALL_PREFIX=<prefix> 
         -DLCG_VERSION=<version>
         -DLCG_INSTRUCTIONSET=avx2+fma
 ...
         <lcgcmake> 
$ make -j <N>
```
- ✤ Binaries will be installed in <prefix> with a mix of 'full platform' tags and 'naked' ones
- ✤ To generate the view

\$ make view

### Setting the Environment

- ✤ The proper runtime environment is set using the setup.sh of the view
	- ✤ a complete 'view' is made using a mix of packages from different platform tags

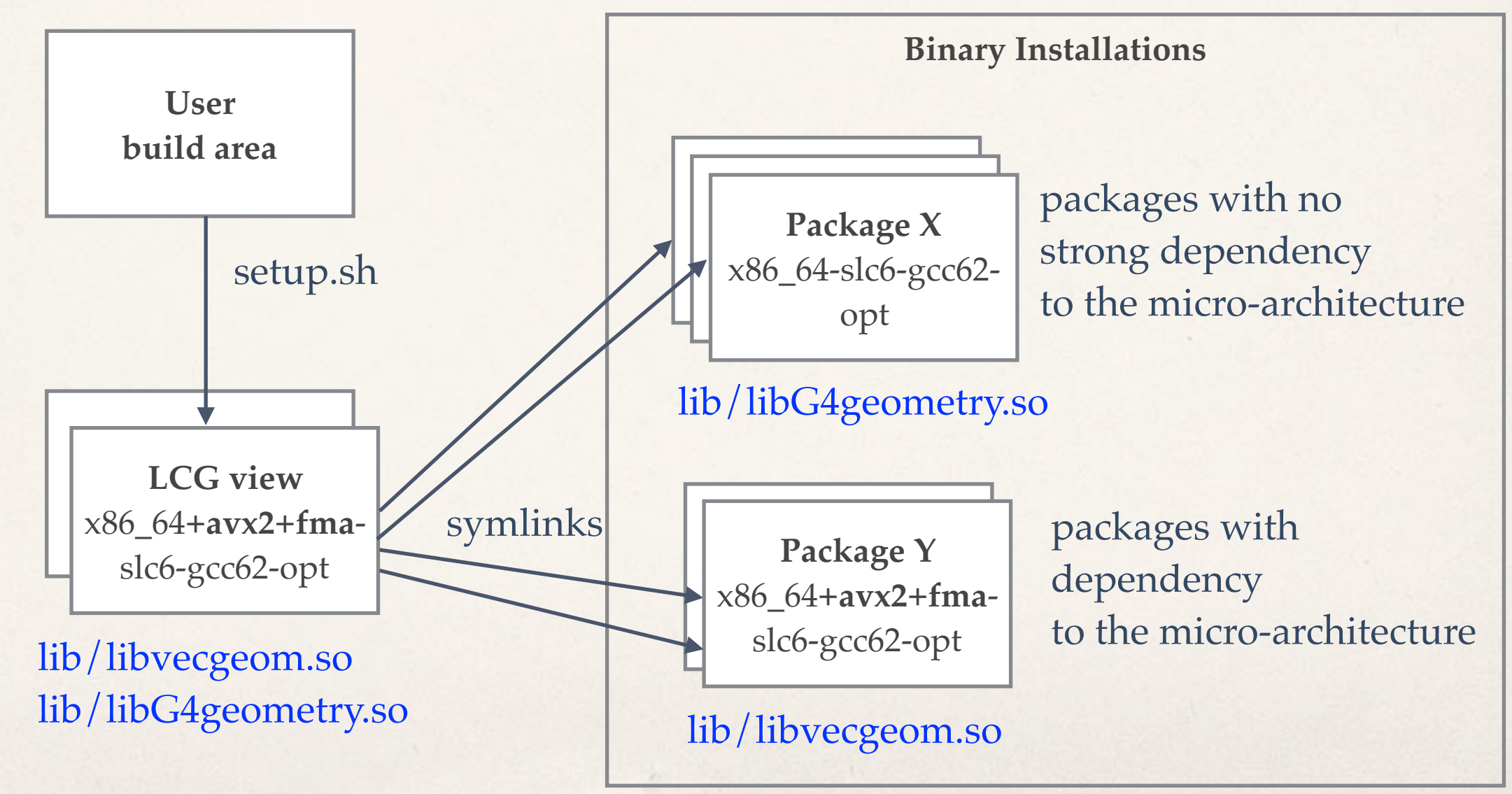

9

#### Conclusions

- ✤ The current solution is minimalistic and builds only a sub-set of packages
	- ✤ requires knowledge of the packages themselves: how to build them, what happen with the dependent packages, etc.
- ✤ The system is working and being used for the GeantV nightlies to test against different micro-architectures
- ✤ Up to us to define what instructions sets are included in the 'naked' architecture
- ✤ Need still to develop a tool for runtime discovery and selection of the 'best' match

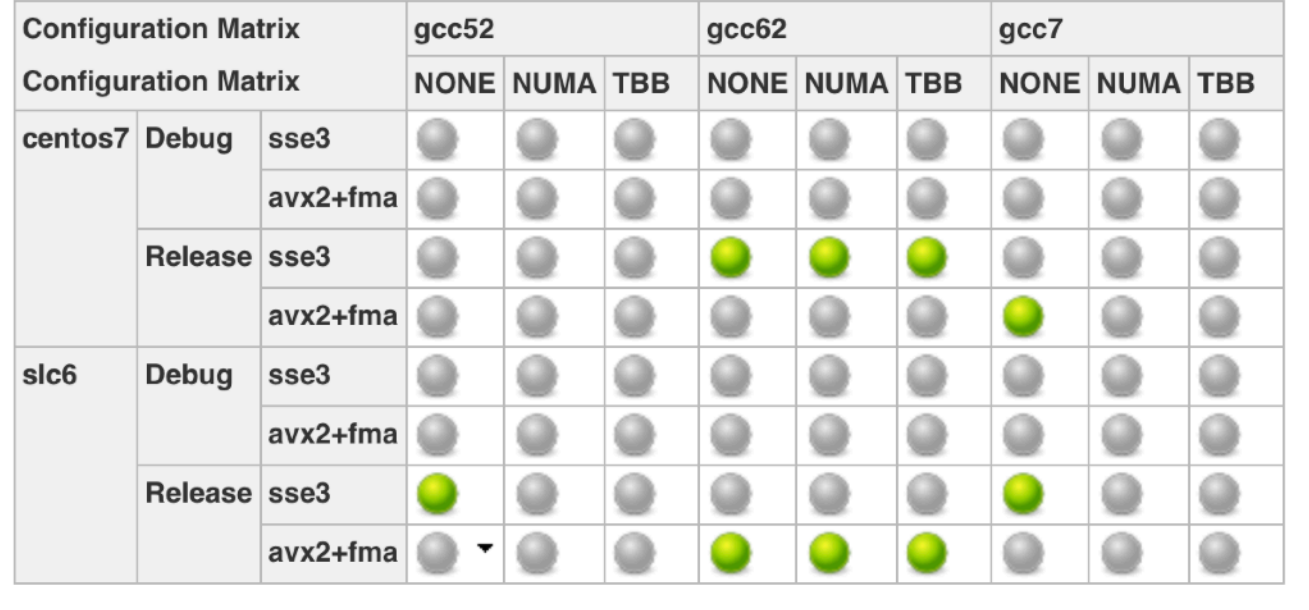

#### **Project GeantV-nightly**